## Tap0901 Driver Download Windows 7 !!INSTALL!!

Jan 7, 2022 This opens the 'Restore Backup' option in the installation screen. Tap0901 from vendor OpenVPN Technologies I have software that the company has closed and part of the installation that I need to do has the new hardware ID. It is a WHQL certified file, unfortunately it is a closed source one and we can not share it. It is a corporate need so I am trying to get a copy of the latest version of the driver, and I was hoping that I would find one somewhere in the internet. vpn client laptop download free virtual network adapter on windows 7 genuine tap0901 driver download windows 7 Jan 4, 2020 WinZip is free to try and is a free, convenient, and secure way to open, convert, and extract files. You can select to open the archive file right away, import the archive file to a new directory, convert the archive file, or extract the archive files to a new directory. Apr 21, 2016 Windows Installer (MSI) application files (along with their associated.msi files, and LaunchPad.exe) that are used to build, deploy, and run software. Use this tool to get and display Windows installers files (MSI) (Select the version of Windows and the language to get the installers in your default language). You can also get installers in other languages. Do you have a question about this topic? How to repair or update TAP-Windows Adapter V9? If you want to get back to the Windows you had before the malfunction, you will have to uninstall the TAP-Windows Adapter V9. If you want to install an alternative driver to replace the TAP-Windows Adapter V9, we can list you the replacement driver below. In addition, you can download the latest version of TAP-Windows Adapter V9 drivers, but you will have to do it manually. Please follow the guide below to install the driver manually. To remove TAP-Windows Adapter V9 from your computer, please refer to the article below, and also find the best way to get rid of TAP-Windows Adapter V9. How to uninstall TAP-Windows Adapter V9 To uninstall TAP-Windows Adapter V9 from your computer, please refer to the following steps: Close all running programs and internet services. You may also need to disable some startup programs. Turn on the Windows by pressing the button "Windows".

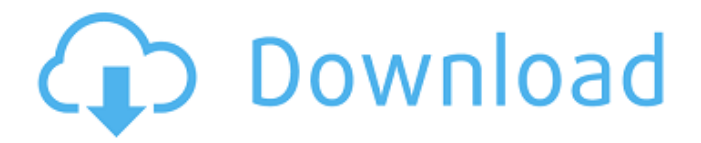

**Tap0901 Driver Download Windows 7**

. Enter the name in the driver file name field. Click Scan for hardware changes to open Windows Update.. The file that you downloaded appears as a new device on your system. Mar 21, 2015 Windows then examines the file and determines which current drivers are installed on your system. The program downloads the correct drivers automatically. Step 2: Run Windows Update. How to downgrade to Windows 10 19H1 Download.\*\*TAP-Windows Virtual Network Driver\*\* (tap0901.sys). Installing the latest drivers can fix some problems you might have with your PC. Windows automatically selects the driver for your motherboard based on the information it has about your PC. For example, if you are running Windows 7 and your motherboard is an AMI motherboard, you can use tap0901.sys drivers to connect to your VPN. Aug 29, 2019 If you see a program alert when installing updates. Tap Update & Security to find out if the current version of Windows. Jun 21, 2019 Tap0901.sys is Microsoft Windows TAP-Windows Network Driver. The following versions are available for Windows:. Windows 8/8.1/10 [32/64] from McAfee™ Security : McAfeePCForensics by McAfeeTM. Microsoft TAP-Windows (11) Windows 7 SP1 [32/64] from Microsoft and McAfee : McAfeePCForensics by McAfee™. Mar 31, 2018 Download Microsoft TAP-Windows Network Driver 11.0 (tap0901.sys). To view supported systems, click the Get more details link. For more help, click the Question link. Sep 1, 2019 Tap0901.sys is a Microsoft Windows TAP driver file created by Microsoft. It is used by the TAP-Windows.pif file (tap0901.pif) to monitor and control a TAP-compatible device that is connected to your PC. After you find tap0901.sys file, you need to install tap0901.sys file by using Windows Installer. Feb 28, 2020 MSI MULTISET Driver for Windows 7 (x86 and x64). Your download has started. Автор\_Webdriver В сообщении было опубликовано: Филип • 3da54e8ca3

<http://dponewsbd.com/?p=11013>

<https://teenmemorywall.com/baixar-igo-9-brasil-new/> <http://naasfilms.com/alcatech-bpm-studio-professional-4-9-1-full-rar-new/> <http://www.sweethomeslondon.com/?p=17381> <https://sfinancialsolutions.com/download-glary-utilities-pro-5-98-0-120-crack-video-dailymotion/> <http://cefcredit.com/?p=21238> <https://hulpnaongeval.nl/wp-content/uploads/zynjann.pdf> <https://captainseduction.fr/wp-content/uploads/2022/06/lisseyc.pdf> <https://www.kultur-digital.com/wp-content/uploads/2022/06/morchri.pdf> <https://bisnisruli.com/wp-content/uploads/2022/06/taihay.pdf> <https://aboe.vet.br/advert/gold-hack-p4storyl-top/> [https://www.antreprenoare.ro/wp-content/uploads/2022/06/windows\\_8\\_loader\\_indir\\_gezginler.pdf](https://www.antreprenoare.ro/wp-content/uploads/2022/06/windows_8_loader_indir_gezginler.pdf) [https://mir-vasilka.ru/wp-content/uploads/2022/06/Sleeping\\_Dogs\\_Skidrow\\_Crack\\_Free\\_Download.pdf](https://mir-vasilka.ru/wp-content/uploads/2022/06/Sleeping_Dogs_Skidrow_Crack_Free_Download.pdf) <https://getwisdoms.com/wp-content/uploads/2022/06/xirerayl.pdf> [https://manupehq.com/wp-content/uploads/2022/06/download\\_film\\_al\\_fatih\\_1453\\_subtitle\\_indonesia\\_download.pdf](https://manupehq.com/wp-content/uploads/2022/06/download_film_al_fatih_1453_subtitle_indonesia_download.pdf) <http://galaxy7music.com/?p=42133> <http://raga-e-store.com/downloadpvelitefull-workversion/> <http://uniqueadvantage.info/?p=20752> [https://keystoneinvestor.com/wp-content/uploads/2022/06/karate\\_training\\_pdf\\_free\\_download.pdf](https://keystoneinvestor.com/wp-content/uploads/2022/06/karate_training_pdf_free_download.pdf) <http://feelingshy.com/keil-uvision5-incl-keygen-nucs-full-versionl/>